## **Notifications**

**Check the Activity feed to make sure you don't miss a new assignment or an @mention.**

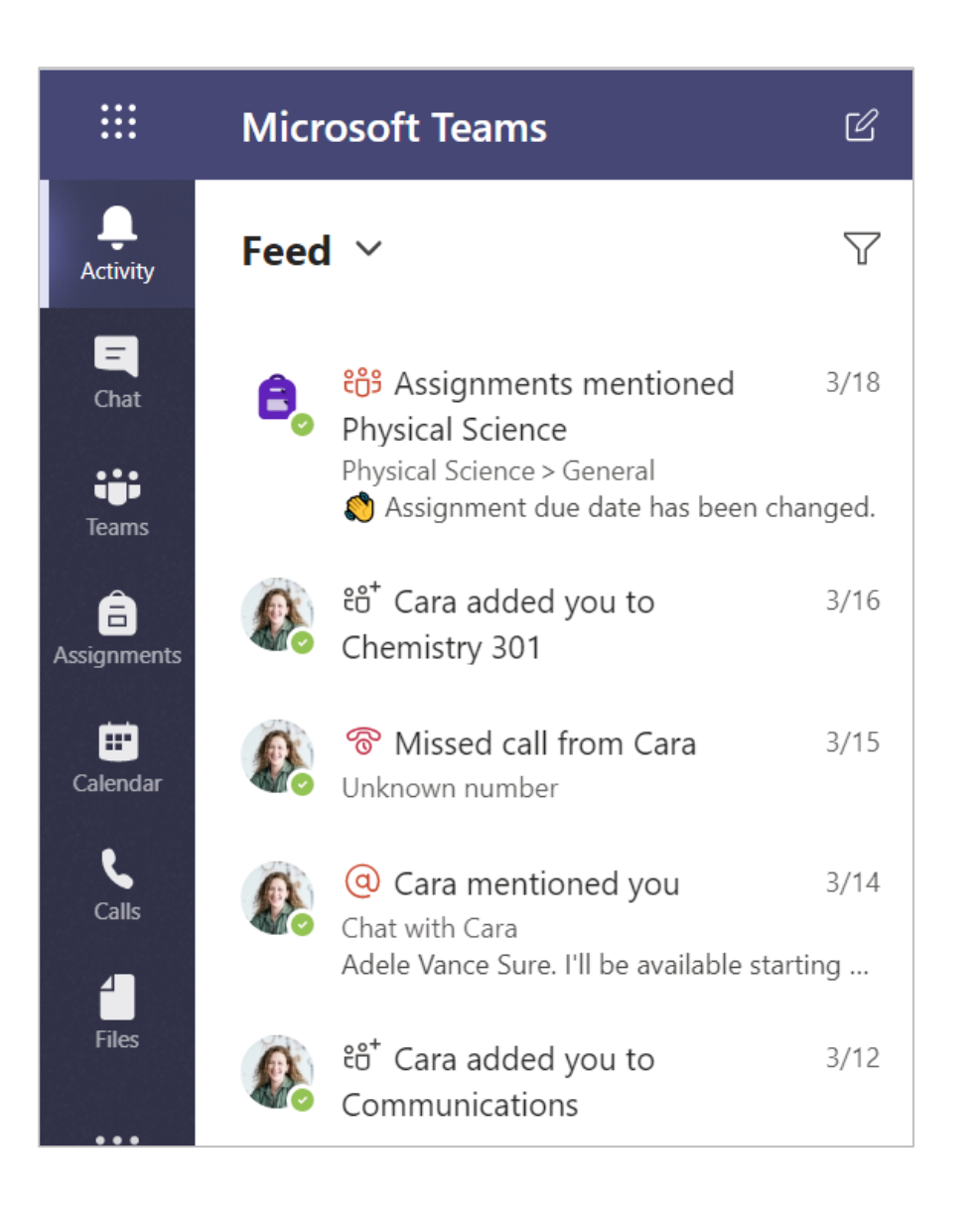